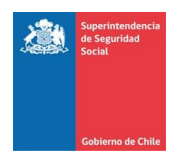

## **ANEXO N°4 FORMATO DE DOCUMENTO ELECTRÓNICO (XML)**

## **1. Manual sobre Informe Resumen informado en XML por las C.C.A.F. contemplado en el sistema de reporte del modelo de Riesgo de Liquidez.**

Este manual proporciona la definición de cada uno de los elementos que conforman el documento electrónico, en formato XML, que debe ser remitido por las Cajas de Compensación de Asignación Familiar.

Para describir cada uno de los elementos del documento XML, se definen las siguientes características de los mismos:

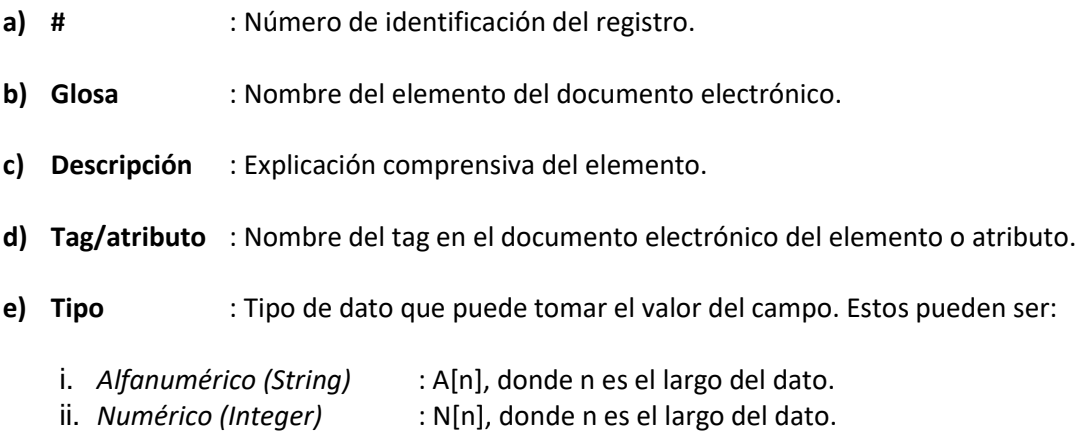

**f) Ejemplo** : Ejemplo de la instrucción que deberá incluirse en el documento electrónico.

## **2. Estructura de los documentos electrónicos.**

El documento electrónico que deberán remitir las C.C.A.F., estará compuesto por dos tipos de registros, uno relacionado con la identificación (registro tipo 1) y el otro con el detalle (registro tipo 2).

**Identificación (registro tipo 1):** Deberá contener información que permita identificar el periodo informado. Cabe señalar que sólo se debe informar un registro de este tipo y deberá ser el primero del documento electrónico.

**Detalle (registro tipo 2):** Deberá contener la información estadística de cada sección del documento electrónico que se describe en el ítem 3. "*Descripción de secciones y elementos del Informe Resumen que deberán reportar las C.C.A.F.*"

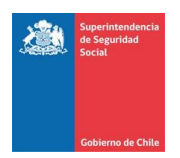

# **3. Descripción de secciones y elementos del Informe Resumen que deberán reportar las C.C.A.F.**

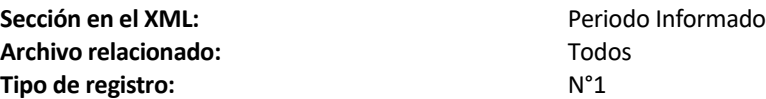

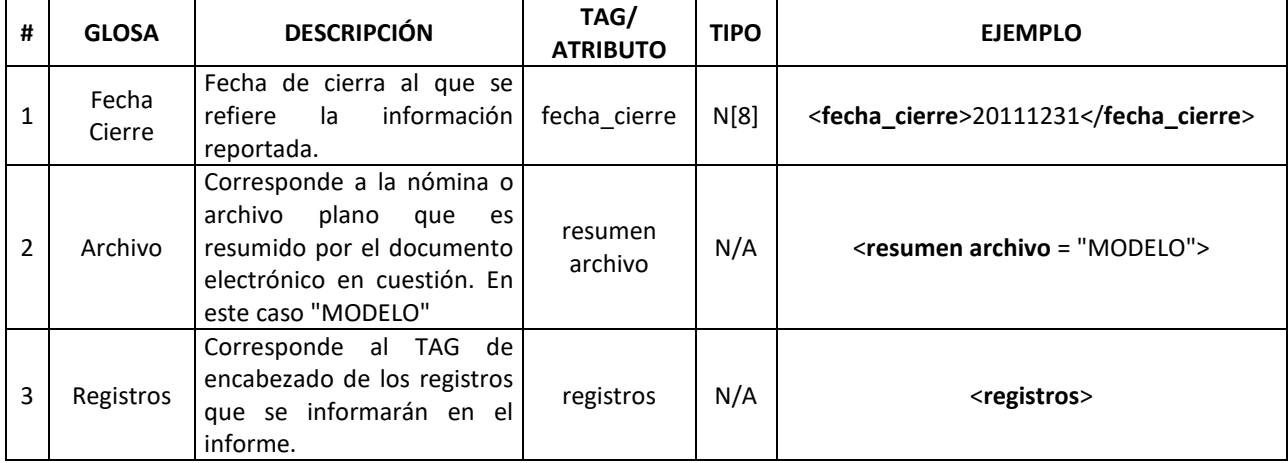

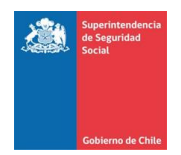

**Archivo relacionado: Agrupación:** Banda temporal **Operación realizada:** Suma

Tipo de registros:

**Sección en el XML:**<br> **Archivo relacionado:**<br> **Archivo relacionado:**<br> **Suma de los ingresos para cada banda temporal Concepto al que se le aplica la operación:** Partidas que representan ingresos (códigos que comienzan con 1)<br>N°2

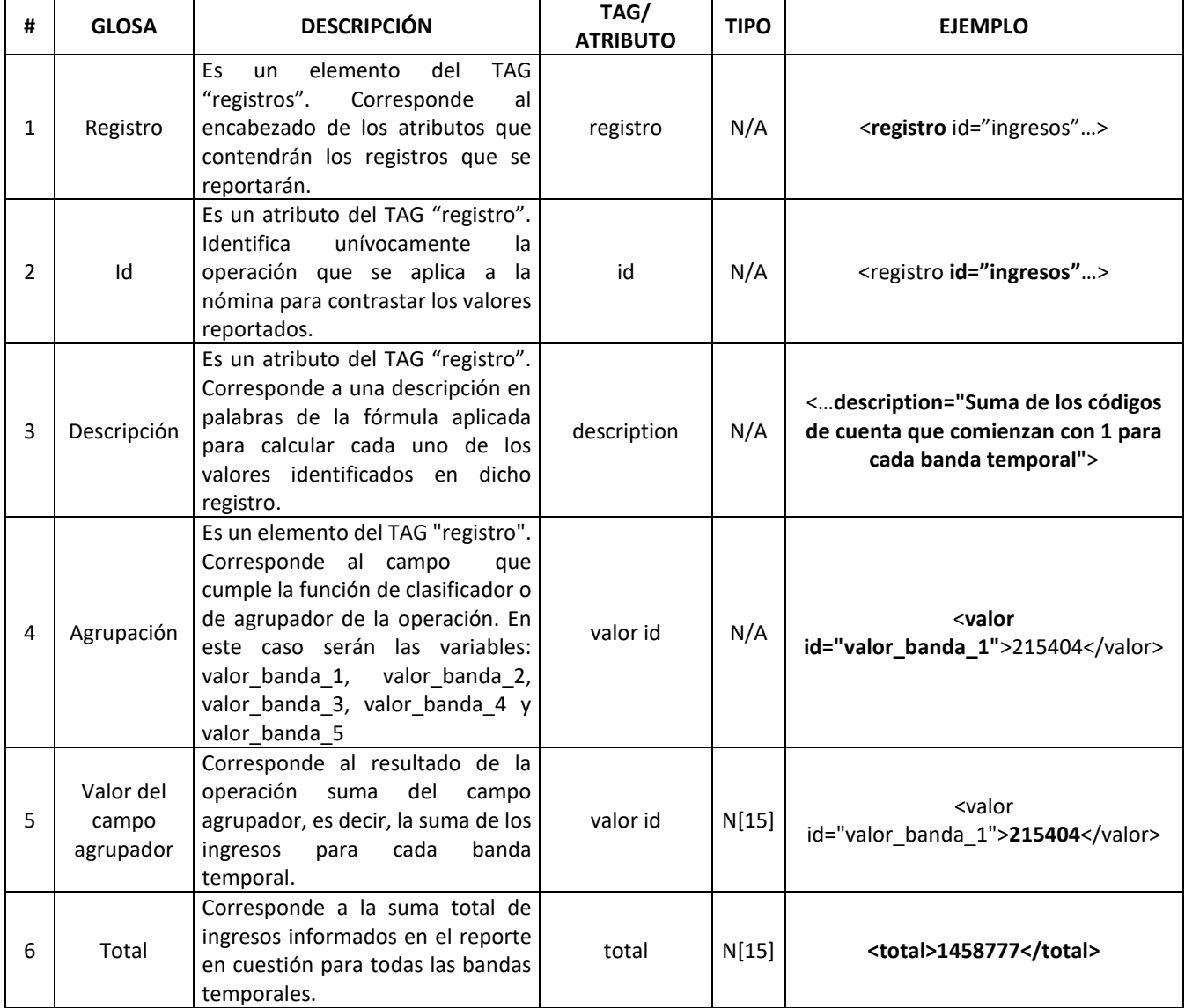

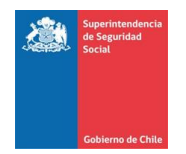

**Archivo relacionado:** MODELO<br> **Agrupación:** MODELO<br>
Banda ter **Operación realizada:** 

**Tipo de registros:** 

Sección en el XML: **Sección en el XML**: **Suma de los egresos para cada banda temporal** Banda temporal<br>Suma **Concepto al que se le aplica la operación:** Partidas que representan egresos (códigos que comienzan con 2)<br>N°2

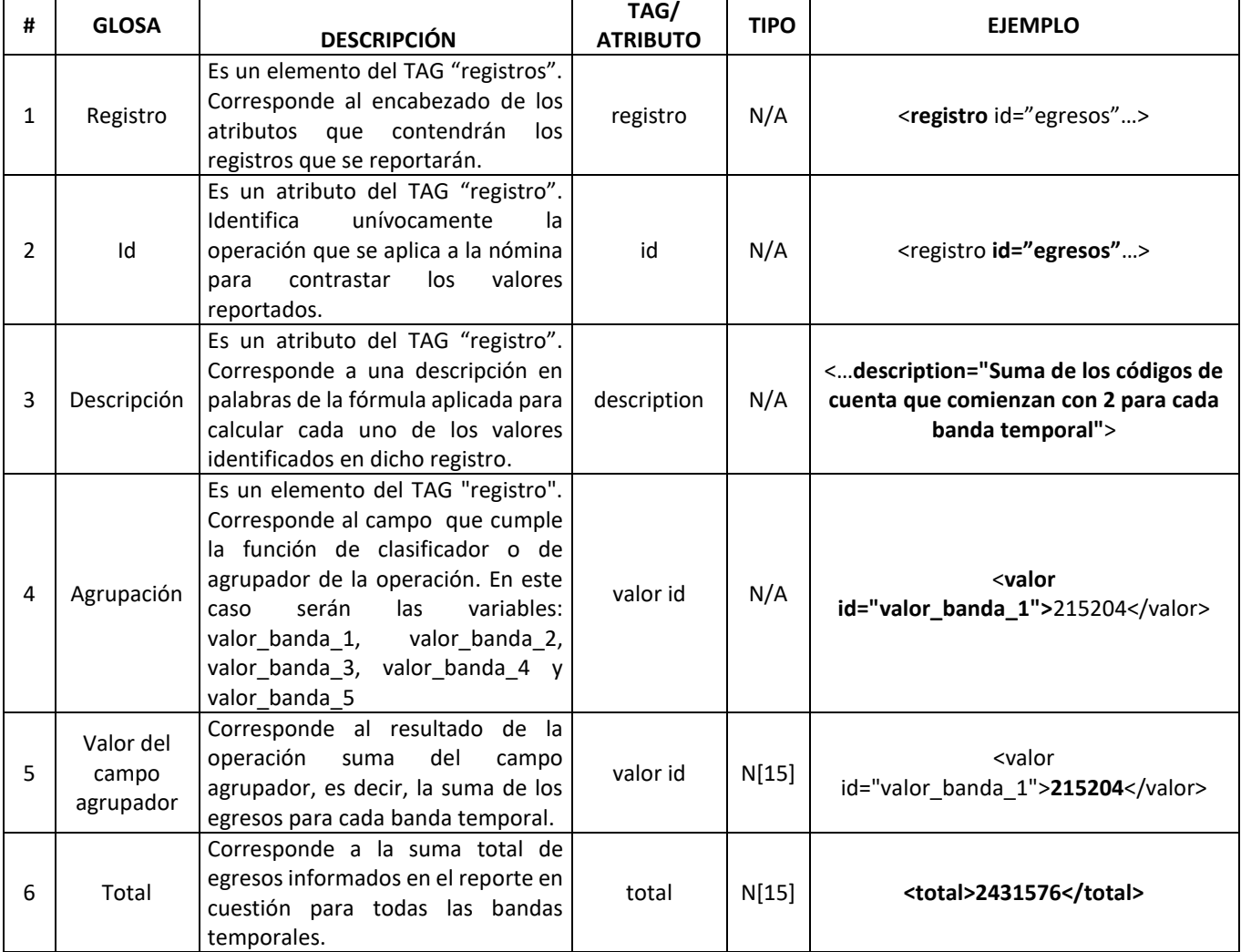

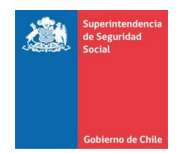

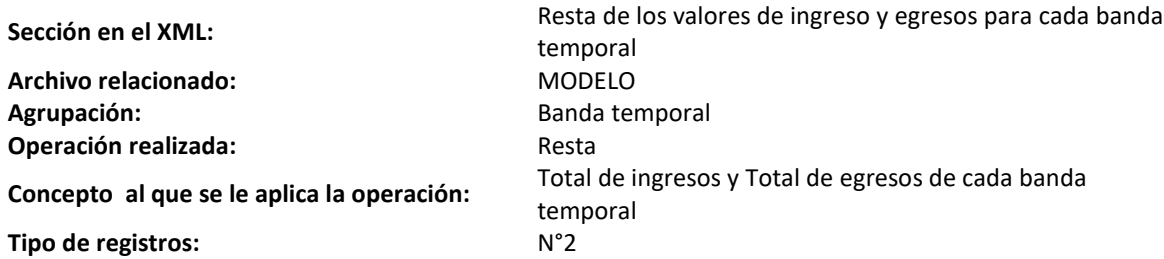

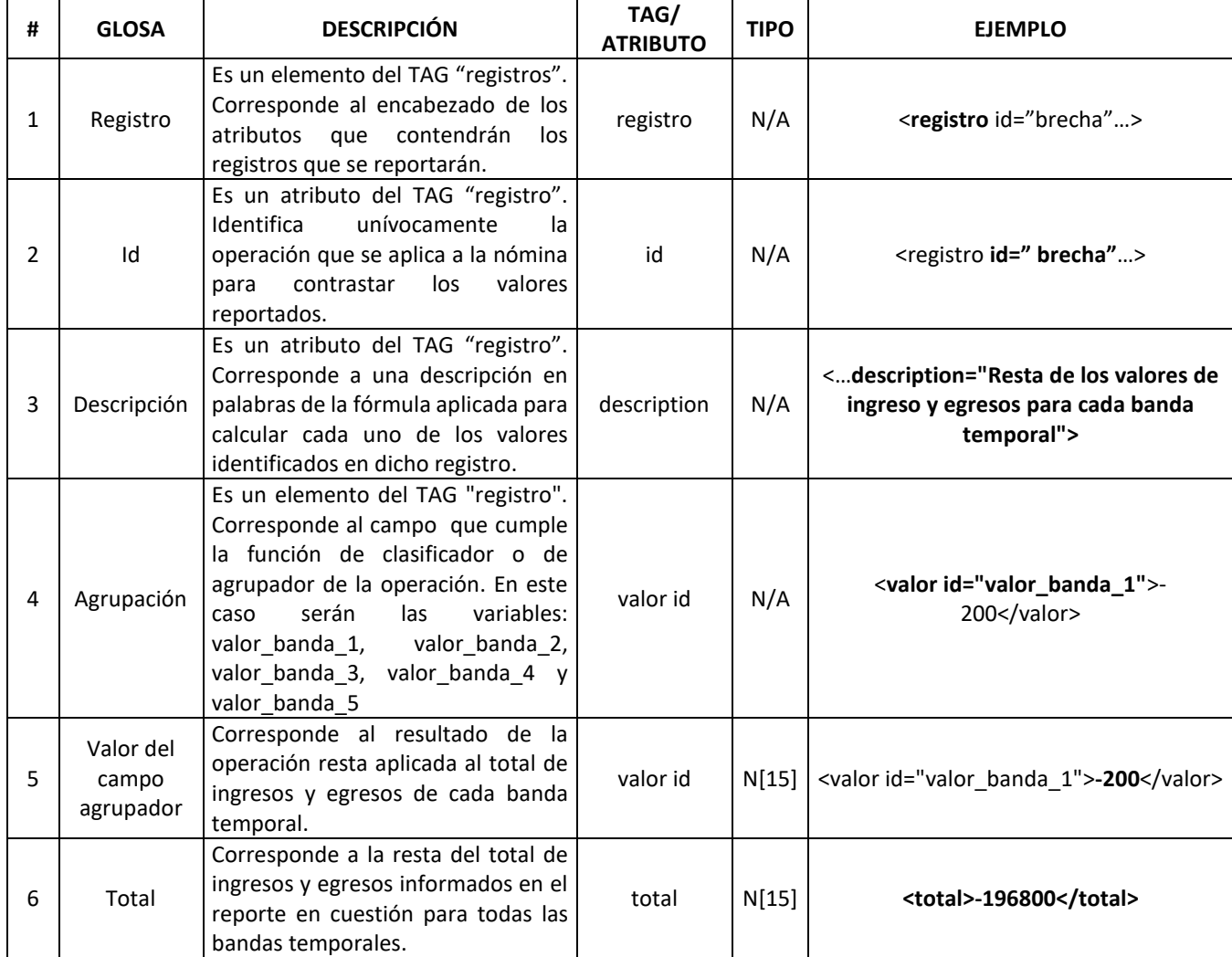

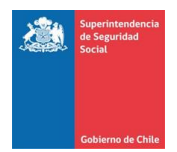

#### **4. Ejemplo de la estructura del Informe Resumen que deberán reportar las C.C.A.F. en formato XML**

En el siguiente diagrama se presenta un ejemplo del esquema general del documento de resumen que deberán presentar las C.C.A.F., donde se puede observar el orden y jerarquía entre instrucciones. <?xml version="1.0" encoding="UTF-8"?> <resumenes> <fecha\_cierre>20111231</fecha\_cierre> <resumen archivo="MODELO"> <registros> <registro id="ingresos" description="Suma de los códigos de cuenta que comienzan con 1 para cada banda temporal"> <valor id="valor\_banda\_1">215404</valor> <valor id="valor\_banda\_2">2178982</valor> <valor id="valor\_banda\_3">79220</valor> <valor id="valor\_banda\_4">2935</valor> <valor id="valor\_banda\_5">151835</valor> <total>2628376</total> </registro> <registro id="egresos" description="Suma de los códigos de cuenta que comienzan con 2 para cada banda temporal"> <valor id="valor\_banda\_1">215204</valor> <valor id="valor\_banda\_2">2118982</valor> <valor id="valor\_banda\_3">79220</valor> <valor id="valor\_banda\_4">2935</valor> <valor id="valor\_banda\_5">15235</valor> <total>2431576</total> </registro> <registro id="brecha" description="Resta de los valores de ingreso y egresos para cada banda temporal"> <valor id="valor\_banda\_1">-200</valor> <valor id="valor\_banda\_2">-60000</valor> <valor id="valor\_banda\_3">0</valor> <valor id="valor\_banda\_4">0</valor> <valor id="valor\_banda\_5">-136600</valor> <total>-196800</total> </registro> </registros>

</resumen>

</resumenes>

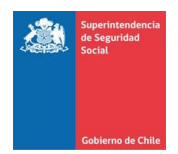

### **5. XML Schema de validación del XML de resumen**

```
A continuación se presenta el Schema del archivo XML de resumen, el cual define validaciones y formato 
    que debe contener el informe de resumen requerido.
<?xml version="1.0" encoding="UTF-8"?>
<xs:schema xmlns:xs="http://www.w3.org/2001/XMLSchema" elementFormDefault="qualified">
  <xs:element name="resumenes">
  <xs:complexType>
    <xs:sequence>
     <xs:element ref="fecha_cierre"/>
     <xs:element minOccurs="0" maxOccurs="unbounded" ref="resumen"/>
    </xs:sequence>
   </xs:complexType>
  </xs:element>
  <xs:element name="fecha_cierre" >
  <xs:simpleType>
  <xs:restriction base="xs:integer">
    <xs:minInclusive value="20000101" />
    <xs:maxInclusive value="21001231" />
    <xs:totalDigits value="8" />
   </xs:restriction>
  </xs:simpleType>
  </xs:element>
  <xs:element name="resumen">
  <xs:complexType>
    <xs:sequence>
     <xs:element ref="registros"/>
    </xs:sequence>
    <xs:attribute name="archivo" use="required" type="xs:string"/>
   </xs:complexType>
  </xs:element>
  <xs:element name="registros">
   <xs:complexType>
    <xs:sequence>
     <xs:element maxOccurs="unbounded" ref="registro"/>
    </xs:sequence>
   </xs:complexType>
  </xs:element>
  <xs:element name="registro">
   <xs:complexType>
    <xs:sequence>
     <xs:element maxOccurs="unbounded" ref="valor"/>
     <xs:element ref="total"/>
    </xs:sequence>
    <xs:attribute name="id" use="required" type="xs:string"/>
    <xs:attribute name="description" use="required" type="xs:string"/>
   </xs:complexType>
  </xs:element>
```
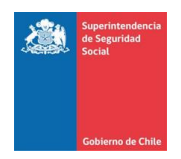

<xs:element name="valor">

<xs:complexType>

<xs:simpleContent>

<xs:extension base="xs:integer">

<xs:attribute name="id" use="required" type="xs:string"/>

</xs:extension>

</xs:simpleContent>

</xs:complexType>

</xs:element>

<xs:element name="total" type="xs:integer"/>

</xs:schema>